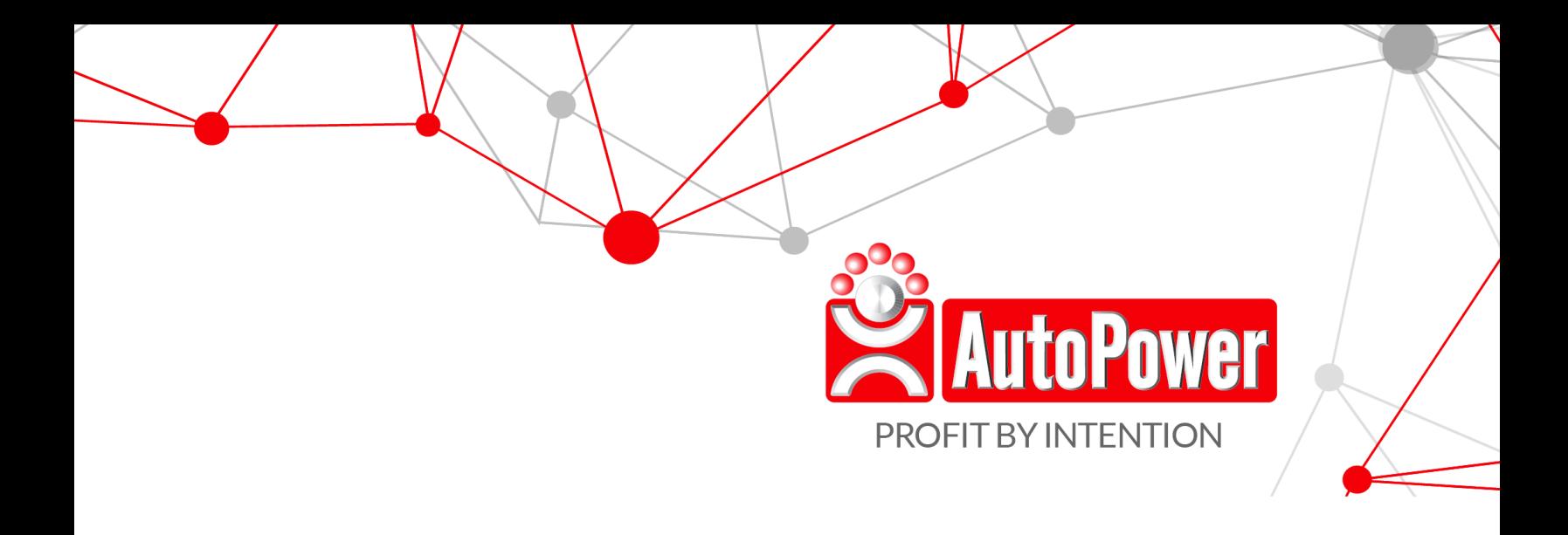

## RELEASE NOTES 6.7.231103

## PRINT PO WORKSHEET

The Print PO Worksheet process has been updated to use our latest document options module.

*Summary: The Print PO Worksheet screen was directly prompting the user for print or display now the screen only prompts for "Continue? (Y,N)", then the user is prompted for the document output options separately.*

The Purchase Order (PO) Worksheet can now be viewed in a PDF viewer. This enhancement provides users with the flexibility to choose whether they want to print the worksheet to a specific printer or not, instead of it automatically being sent to a printer.

Please note that these changes will impact the menu options 'Compute PO' and 'Print PO Worksheet' within the Purchasing Menu.

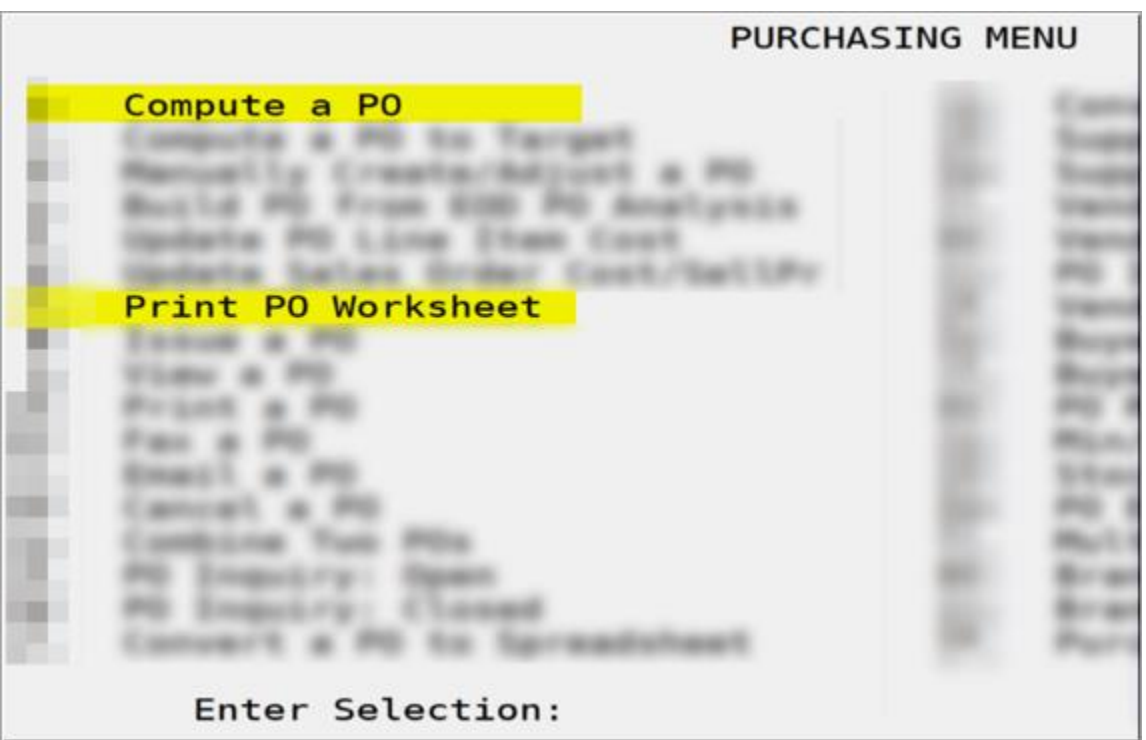

## **Compute a PO**

These screen comparisons illustrate the print option modifications that have been implemented for the 'Compute a PO' screen.

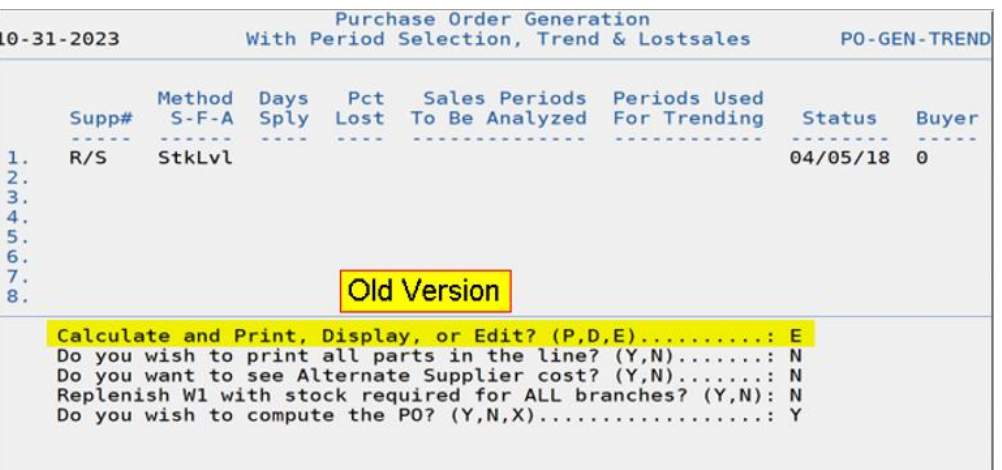

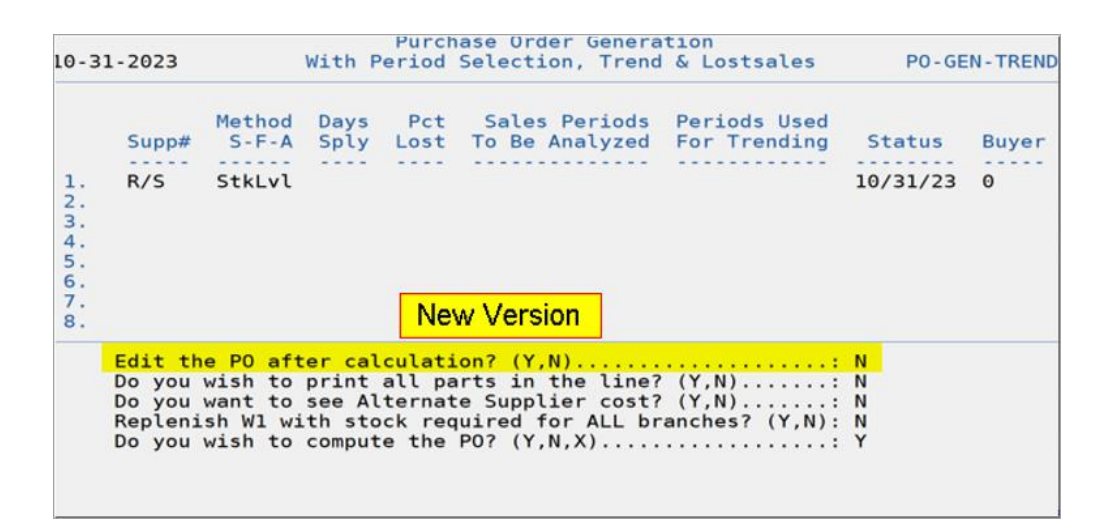

Users will now receive prompts allowing them to choose whether to print or display the document.

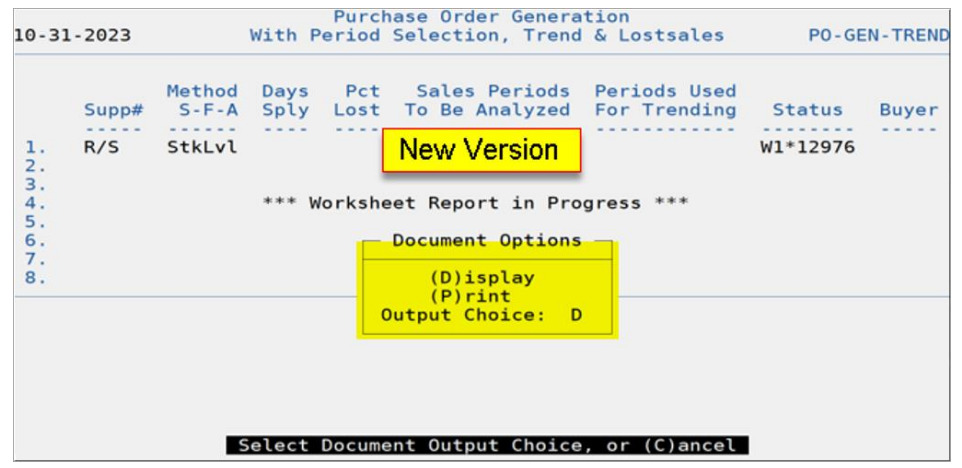

## **Print PO Worksheet**

These screen comparisons illustrate the print option modifications that have been implemented for the 'Print PO Worksheet' screen.

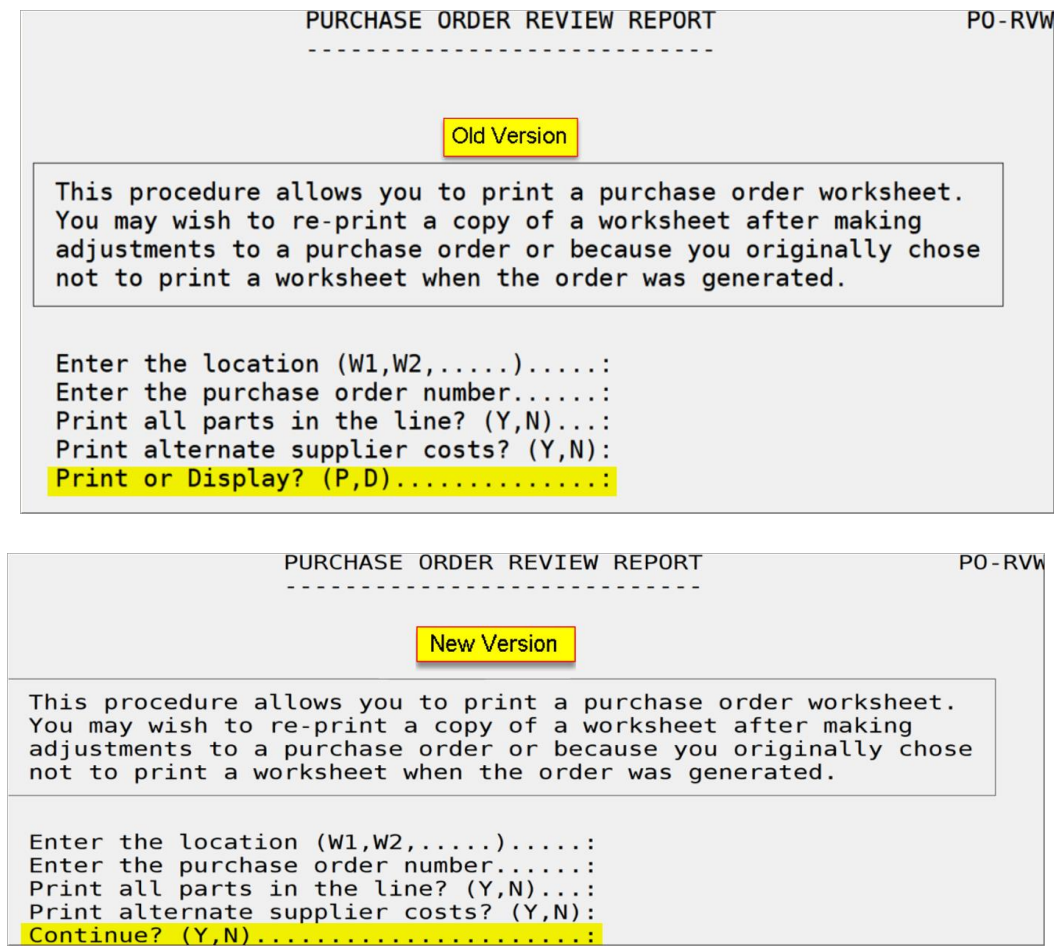

Users will now receive prompts allowing them to choose whether to print or display the document.

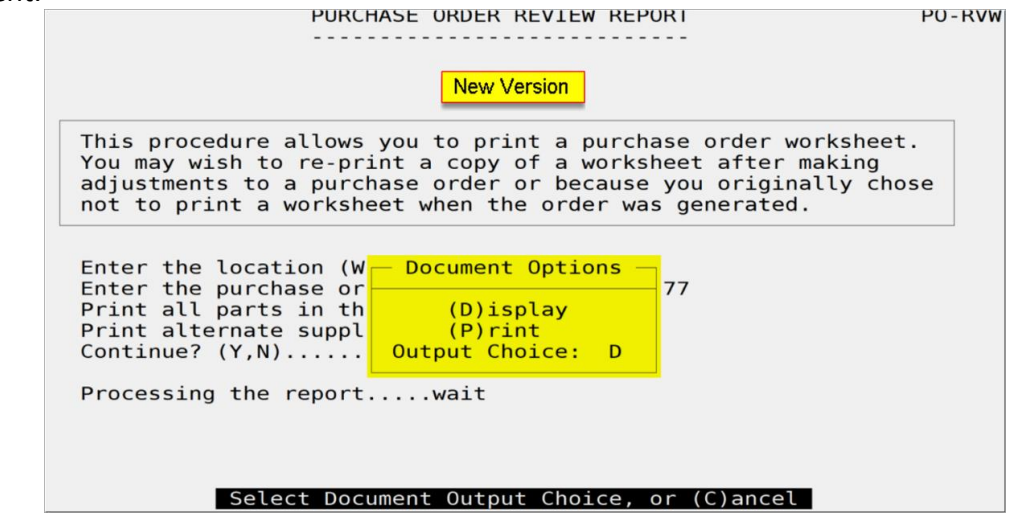

Entering 'D' for Display will open a PDF viewer, enabling users to export the document for saving on their computer.

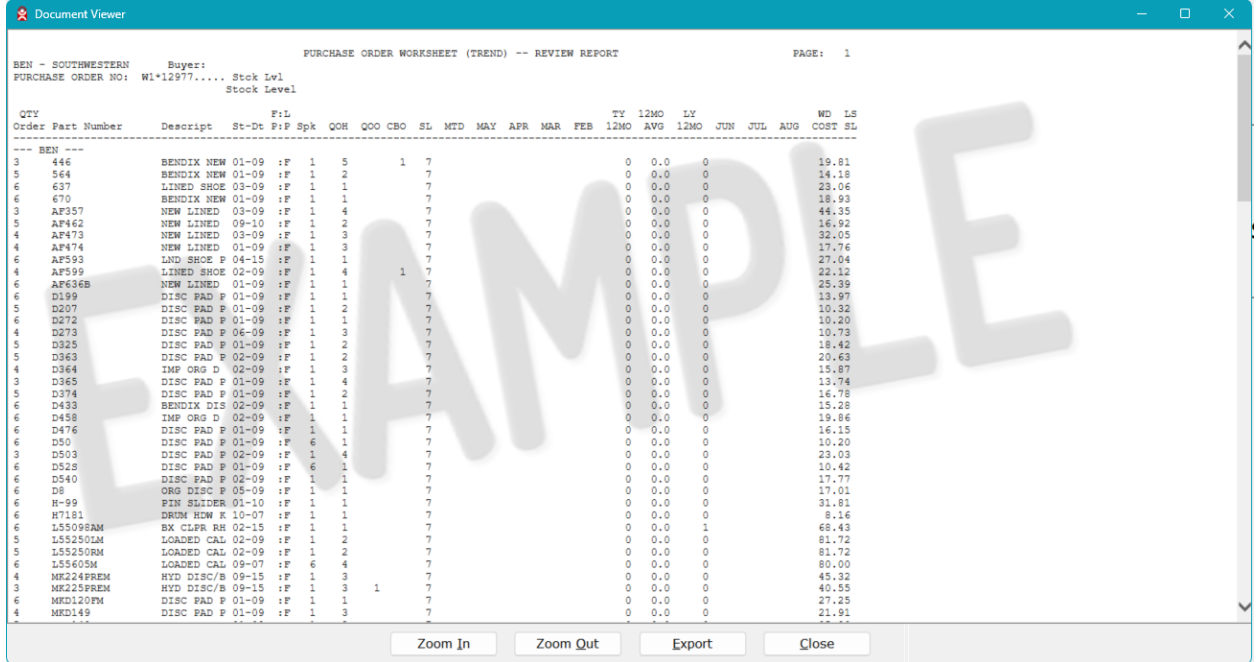

**Note:** A PDF viewer is necessary. If you don't have one, you can download Adobe Reader for free by clicking the link below. [Get Adobe Reader](https://get.adobe.com/reader/)

Entering 'P' for Print prompts users to enter the desired printer number for document printing, or they can use F1 to select a printer.

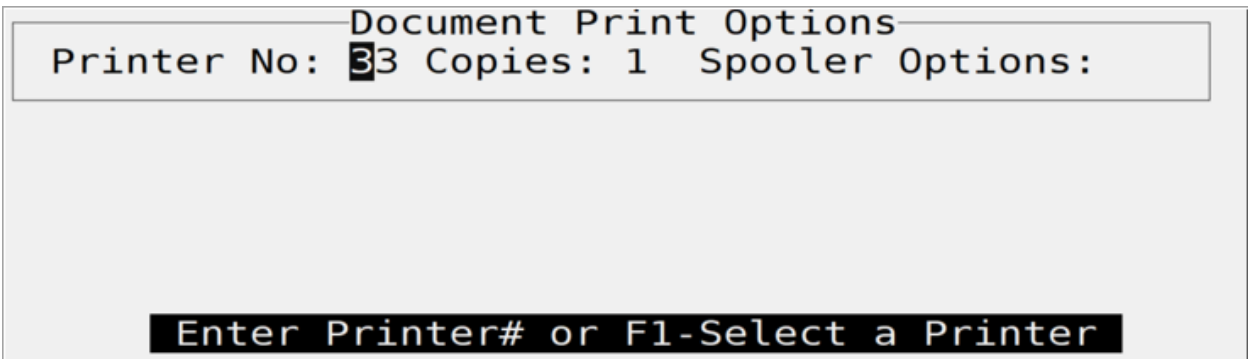

We believe these enhancements to the print options provide users with increased flexibility and convenience in managing their Purchase Orders. If you have any questions or feedback, please don't hesitate to reach out to our support team at [support@autopower.com.](mailto:support@autopower.com) Your input is valuable as we strive to continuously improve and meet your needs.